# **Operations on Arrays**

<https://csci-1301.github.io/about#authors>

November 2, 2023 (01:03:30 PM)

### **Contents**

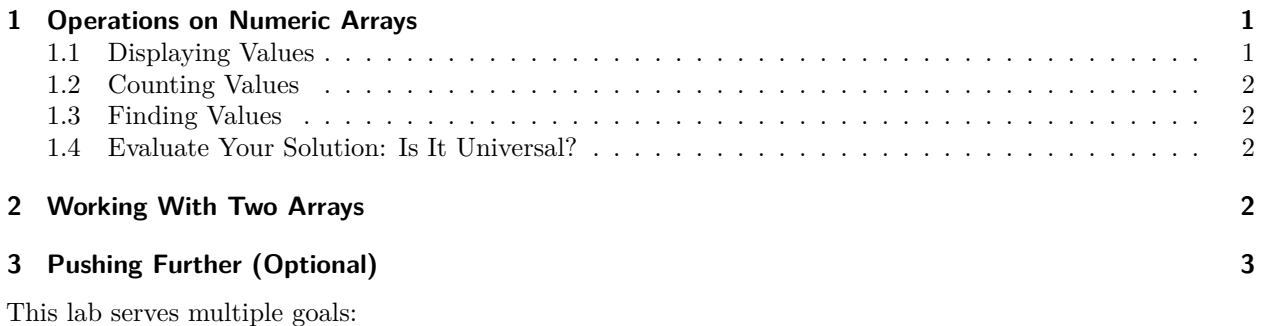

- To reinforce your understanding of arrays of different datatypes,
- To reinforce your understanding of the Length property of arrays,
- To introduce you to more advanced array manipulations,
- To introduce you to simple algorithms that search for values in two arrays, and
- (Optional) to introduce you to simple algorithms that merge arrays.

## <span id="page-0-0"></span>**1 Operations on Numeric Arrays**

This first part will ask you to declare and initialize an array and then to display, sum, count occurrences, and retrieve information from this array. In the second part, we will assess whether your solution is "universal", that is, whether it produces correct results with any array.

Start by declaring and initializing an int array called numbers:

int[] numbers = {4, 2, 6, 1, 7, 5, 3, 4, 2, 2, 8, 6, 3, 11, 7, 2, 9, 3, 1, 9, 7};

### <span id="page-0-1"></span>**1.1 Displaying Values**

After declaring and initializing the numbers array, write statements that do the following:

- 1. Display every value in order, left to right,
- 2. Display every value at an even index (skip odd indices), and
- 3. Display all values that are greater than 5.

#### <span id="page-1-0"></span>**1.2 Counting Values**

Next, write statements that do the following:

- 1. Calculate the sum of all numbers in numbers, then display the result. The expected answer is 102.
- 2. Count how many times 7 occurs in numbers, then display that count. The expected answer is 3.

#### <span id="page-1-1"></span>**1.3 Finding Values**

Next, write statements that do the following:

- 1. Find the *index* of the first 7, then display that index. The expected answer is 4, but your statements should be such that if the value is not found, it would display -1.
- 2. Find the greatest value in numbers. The expected answer is 11.

#### <span id="page-1-2"></span>**1.4 Evaluate Your Solution: Is It Universal?**

After implementing these methods, and assuming your program obtained the expected answers, *ideally* the solution still works even if the values in the numbers array change, or even if the array length changes.

To test your program, go back to the beginning where you declared the numbers array, then change the initialization so that the new array values are:

int[] numbers = {55, 92, 12, 90, 37, 18, 6, 20, 80, 18, 46, 19, 65, 68, 18};

Then re-execute the program.

Check that you obtain the expected values:

- the sum should now be 644
- since 7 does not occur in the array anymore,
	- **–** the count should be 0
	- **–** the first index of 7 should be -1
- maximum value is now 92

### <span id="page-1-3"></span>**2 Working With Two Arrays**

For this part, declare and initialize the following two charaerays:

```
char[] chars1 = {'K', 's', 'Q', 'U', 'i', 'N', 'K', 'N', 'h', 't', 'u'};
char[] chars2 = {'?', 'E', 'U', 'a', 'j', 'X', 'L', 'G', 'C', 'L', 'L', 'C', 'w', 'J',
\rightarrow 'U' };
```
Next, write statements that answer these two questions:

- 1. Does the value 'w' occur in both arrays?
- 2. What is the first value of the array chars1 that also occurs in the second array chars2, searching from left to right? If none is found, display no match.

After completing these two problems, make sure the program answers these questions correctly. The expected results are:

- Does 'w' occur in both arrays → **false**
- First value that occurs in both arrays  $\rightarrow$  'U'

Again, evaluate your work by changing the array initializations to:

char[] chars1 = {'s', 'p', 'd', 'P', 'y', 'D', 'w', '?'}; char[] chars2 = {'V', 'D', '1', 'P', 'w', '0', 'y', 'k', 'D', 'Z' };

Then execute the program again. Ideally, the program does not crash and should still produce correct answers:

- Does 'w' occur in both arrays → **true**
- First value that occurs in both arrays  $\rightarrow$  'P'

If the program does not produce these expected answers after changing the array values, review your program and try to determine how to write a solution that works for *any* two char arrays.

# <span id="page-2-0"></span>**3 Pushing Further (Optional)**

This short exercise will require you to manipulate two arrays at the same time to construct a third one.

Start with two integer arrays:

int[] left = { 101, 76, 74, 94, 94 }; int[] right = { 73, 74, 67, 107, 111, 108, 66 };

Then, implement statements to merge those left and right arrays by creating a new, larger array that holds both of their values, in this order:

101, 76, 74, 94, 94, 73, 74, 67, 107, 111, 108, 66

Then, change the values in the left and right arrays, and make sure that your program still creates the correct array.